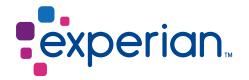

# 11 Best practices for your eCommerce checkout process

When it comes to frictionless and accurate contact data capture

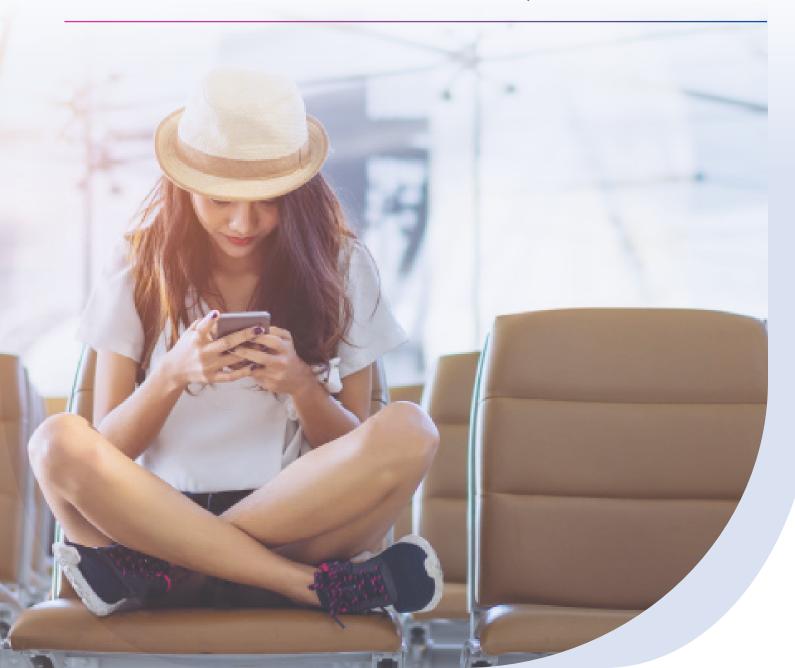

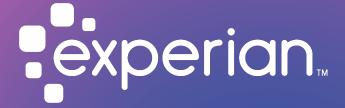

# Table of contents

| Introduction                                                                     | 3 |
|----------------------------------------------------------------------------------|---|
| 1. Always offer guest checkout as a default                                      | 4 |
| 2. Minimize the number of required fields                                        | 4 |
| 3. Allow free text in contact fields                                             | 4 |
| 4. Validate each contact section                                                 | 5 |
| 5. Collect the consumers email address first                                     | 5 |
| 6. Use a fast, real-time, email address validation process                       | 5 |
| 7. Keep a natural order to your contact fields during the checkout process       | 6 |
| 8. Validate against postal service or carrier-approved mailing addresses only    | 6 |
| 9. Be descriptive with error messages                                            | 7 |
| 10. Guide customers with prompts                                                 | 7 |
| 11. Verify contact data before accepting each order—even for returning customers | 8 |
| Appendix: Includes result codes and address line character limits                | 9 |

Your shopping cart isn't only a place that captures a transaction—it's a place where you, as a retailer, have the opportunity to deliver an exceptional and easy customer experience.

To fulfill the purpose of your shopping cart and provide an easy-to-navigate customer journey, start by reducing shopping cart abandonment and accurately collecting some of the most important inputs of the checkout process: the contact data.

Shopping cart abandonment rate is a key statistic to understand when designing eCommerce website checkout pages. Abandonment rates by industry, as recorded by Statista<sup>1</sup>, can be as high as 96.8 percent for automotive sites, while other sectors such as travel or insurance experience rates closer to 70 percent. Mobile phone cart abandonment rates are higher than PC rates. On average it is estimated that about two thirds of all shopping carts are abandoned after a product has been placed in them.

There are many reasons why this may happen. The potential purchaser could:

- Be surprised by product availability, shipping costs, or delivery time
- Simply be researching to understand the full, extended price of a particular purchase without intending to buy at the time
- Or, simply find the checkout process too long and complex.

As a general rule the longer the checkout process takes, the higher the likelihood of abandonment. This is why eCommerce industry leaders, such as Amazon.com, offer a "one click" purchase process for their loyalty members. Member contact and payment details are already stored so there's no need to ask again.

However, there are more questions that arise when it comes to the checkout process. What does this mean for non-loyalty members shopping cart journey? How should you approach checkout design for first time customers? And, most importantly, how should you design the checkout contact data form to accurately capture the vital information you need for successful notifications and product shipments and to avoid carrier address correction fees, while minimizing complexity and friction in the checkout process?

The costs of having an overly complex checkout process on top of capturing unreliable contact data are high. You are spending unnecessarily on address correction fees and other shipping charges, to begin with. Additionally, you could be increasing the risk of shopping cart abandonment as well as:

- Loss of reputation
- Decreased customer satisfaction
- Increased call center traffic
- Incurring lost product replacement costs
- Wasted time and resources

It's time to reverse the risk and design a brilliant checkout process that is easy-to-use for your consumers and that captures accurate contact data for your business.

Here are Experian's recommended top 11 best practices for your checkout process.

Note: the best practices apply primarily to US ecommerce sites. The requirements for international sites may differ.

# Always offer guest checkout as the default

Asking first time customers to sign-up for a membership requires a significant amount of time that could slow the checkout process. Think: If the customer signs up fora membership, then the customer needs to create a new password and fill in account information that is required.

The customer may feel that some of the information you are asking for, like a phone number, is unnecessary. They're wondering: Why does this retailer need my phone number to have a product delivered?

### Tips

- Collect the information that is solely needed to make the purchase—contact information like an email, phone number, and mailing address, and payment information.
- After customers have clicked the "purchase" button, encourage undecided customers to sign up for the membership.
- Justify why you need the phone number by providing a brief explanation. (e.g. "A phone number is required by our carrier to contact you if they are unable to deliver for any reason.)

# 2. Minimize the number of required fields

The more form fields there are to complete the longer the process and the greater the potential for confusion and abandonment.

### Tips

- Leave fields like 'titles' (Mr./Mrs./Dr.) and suffixes (Sr./Jr.) out. These fields are not necessary in the U.S. for package delivery.
- Do not break the address field down. (i.e. separate fields for house number, apartment number, etc.)
- Use a reliable back-end processing or automation system to parse the information needed for data collection and minimize the number of fields you require visitors to complete. Experian can help you!
- Label the address field 'address line 1' or similar versus 'street address.' In rural areas, mail may be addressed according to the mail route rather than the physical street address and route designations may not fit the generally accepted format or concept of "street address". Neither do PO Box numbers.

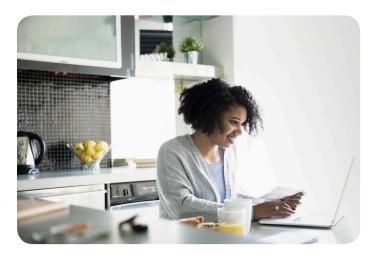

# 3. Allow free text in contact fields

Requiring that visitors conform to specific formats e.g. (area code) 123-4567, may ensure that data is structed correctly for your database but will confuse customers whose data doesn't conform, causing friction and chancing abandonment.

In the case of telephone numbers, it's increasingly likely in today's connected world that you may have international consumers who wish to place orders for domestic delivery. They'll need to add a country code to their number which may not conform to your predetermined format.

### Tips

- When determining the field size, like number of characters allowed or viewable per field, try not to be overly restrictive or too expansive.
- Allow free text input and use the size of the input field to indicate the amount of information require.
- Adjust the format in the back end to meet your specific needs.
- Allow free text into contact fields (but don't exceed your carriers' character limits). Different carriers have different character limits for Address Line 1 and Address Line 2. Find more details on address line character limits in the appendix.

# 4. Validate each contact section

Waiting to validate data until all sections have been completed can be a cause of significant frustration and adds more time to the process while the consumer scrolls back and forth to identify errors.

If you don't validate contact information during the checkout process, you could be disrupting a positive customer experience. For example, if you use email to identify client accounts, warrantees, and for call center look ups but don't validate the email, you could create a situation where you have sent an email to confirm purchase and warrantee information, but the customer hasn't received it and cannot be identified by their (correct) email address

# Tips

- Trigger validation immediately after the mailing address, phone number, or email address is entered (by immediately initiating a real-time API call to your validation solution server). This will likely be viewed as supportive by the consumer.
- When possible, flag accounts where a customer overrode any corrections suggested by the validation solution so that you can check them against error logs, or the returned mail and any address correction fees from your carriers.
- Recognize that a failing API request can block the page, and block checkout if not properly handled. As many API calls can happen during checkout, if errors or outages aren't handled correctly, all customers could be prevented from checking out. Your process should gracefully handle errors to allow checkout if the API service isn't mission critical (I.e. contact data validation).

# #5 and #6 best practices focus on email data

Capturing consumers' email address accurately provides many potential benefits including the ability to remarket after abandonment, personalize follow-up offers, and reverse append additional contact or demographic data.

# 5. Collect the consumers email address first

Shopping cart abandonment often occurs due to simple distractions that occur during checkout. That's why it's important to capture consumers' email addresses up front, so that reengagement is possible.

Abandoned cart emails appear to be remarkably successful resulting in high open rates (>45%) and representing over 25 percent of eCommerce revenues. Those sent within a short time of the abandonment have most impact.

# Tips

• Ask for an email address before the other contact information so you have a way to reach out to the consumer if the cart is abandoned.

# 6. Use fast, real-time, email address validation

Your email validation solution should:

- 1. Check to ensure that the email address is well-formed and corrects obvious errors such as .net vs. .com or gmial vs. gmail
- 2. Check the domain to make sure it has an email server that's up and running
- 3. Ping the server in real-time to check that the inbox is actually receiving mail

It's almost impossible to correct a bad email address after it has been submitted and accepted—minor changes to very well-known domain names excepted e.g. yhoo.com to yahoo. com. Emailing to a valid, but incorrect address, can harm your brand perception or offer expensive and undeserved discounts to non-customers.

### Tips

• Use email address validation solution response codes to determine possible causes of error (see appendix - #9 best practice) and provide guidance on how to correct them. For example, "Invalid email address: please check spelling."

# #7 and #8 best practices focus on address data

Accurate address data capture allows you to ensure delivery of ordered packages and provide a seamless customer experience while maintaining a fast-paced checkout process with less friction and risk of abandonment.

# 7. Keep a natural order to your contact fields during the checkout process

As eCommerce continues to grow, we can expect international sales to grow too. A natural order of your contact fields means ensuring your fields fit the consumer or national custom applicable to your audience—while accommodating international contact detail capture.

Intuitive predictive search or auto-completion approaches are often more effective at reducing keystrokes and allow consumers to follow a familiar form flow pattern—address, town, state, zip (in the USA)—and by predicting and presenting only valid addresses, they help ensure accurate address capture. Smoothing the flow and avoiding friction speeds the checkout process and reduces the instances of cart abandonment.

### **Tips**

- Use predictive search to minimize keystrokes and guarantee accuracy. This will enable an easy, but trusted, navigation for your customers.
- Consider disabling browser-based autocomplete options unless it is clear they do not conflict with or overwrite the valid address suggestions. Browser-stored data is unlikely to have been verified and may be incomplete and contain errors.
- If you are including international shipping, make sure your contact fields fit the local mailing custom and language.

  More on this in the step #8.

# 8. Validate against postal service or carrier-approved mailing addresses only

A key determinant in deliverability is whether an address is compliant with the carriers formatting and recorded address data. In the US, the default authority on address data is the US Postal Service. Addresses that do not conform to USPS requirements risk being "undeliverable as addressed".

Some address validation approaches only test if an address is "feasible." For example, that the street exists, and the

house number falls within the range of addresses on that street. So, 58 Mount Vernon Street, Boston, MA 02108 is a feasible address and is formatted correctly but it doesn't exist. The street numbers 56 and 60 abut one another and there is no number 58.

How can you tell? When an address is validated against a postal carrier's approved address list, the validation method should return metadata or response codes indicating the status of the address. For example, for USPS the metadata might include residential delivery indicator (is it a business or residential address) and one or more delivery point verification (DPV) codes. DPV codes indicate whether the address:

- Has verified primary and secondary data, e.g. an apartment or suite number
- Has verified primary but not secondary data, known as a partial address
- Cannot be verified as a deliverable address

In the case of 58 Mount Vernon Street, the DPV code indicates that the address cannot be verified as a deliverable address.

Carriers may also require additional information depending on the type of carrier service. For example, FedEx requires that a phone number accompany every shipment. This is to assist the FedEx carrier if there is a delivery problem. It can be the customer's number or the shipper's number. UPS requires a customer's phone number for international shipments. Without this additional information packages may be returned as undeliverable and associated fees charged.

#### Tips

- Make sure that the address is formatted correctly and can receive mail.
- Recognize that the carrier service the customer has selected—for example, overnight or 1-day delivery—may conflict with the address information that was provided. For instance, only USPS can deliver to PO Boxes but overnight delivery service may require a different carrier. You can also use RDI, DPV, and Record Type Indicators to understand if it is a residential or commercial address and to help prevent unnecessary chargebacks.
- Ship to store: Ship to a store logistics is the responsibility of the vendor or retailer—not the customer. However, ensure store addresses are valid and formatted in compliance with the carrier chosen.

• International shipping: Recognize that international address validation will be different from domestic address validation. Languages, character sets, formats, address sequences, and response codes differ greatly from country to country and may require different validation approaches. International address correction fees are significantly higher and achieving returns may be impossible or very expensive. Make sure to understand the addressing requirements of your international couriers.

# 9. Be descriptive with error messages

Leverage response codes provided by your contact data validation software to ensure error messages give your consumer guidance on the reason why a field entry may be considered invalid. Although you may need to adapt the response codes to be understood by the customer, this will provide a better user experience.

The consumer wants to complete their purchase as soon as possible. If there is a generic notification like "invalid entry" and no indication of what's wrong with the original entry, there's a chance your customer could get frustrated, leaving them to abandon their intended purchase and hurt your brand reputation.

A detailed list of possible error messages is listed in the appendix together with suggestions on how to use them.

#### Tips

- Ensure your notifications informing a customer of an invalid entry are specific.
- Leverage returned information like delivery point verification (DPV).
- Recognize that poorly handled outages and errors can cause full checkout outages, and even that poor messaging or workflows can cause cart abandonment through confusing workflows or even infinite validation loops when implemented incorrectly.

# 10. Guide customers with prompts

When validating contact information, it is important to guide your customer through the validation process and always give them the option to opt out of any recommended changes. However, customers should feel encouraged to accept the changes by default and opt out only if they firmly disagree.

Here's an example: Consumers may prefer to enter their address in a way that is unrecognizable by the carrier or postal service—for example, the customer could write "The Castle on Battle Hill" versus "2100 Battle Hill Road." In this

case, the carriers will simply return the mail or package if the address is not compatible with their formats and records, likely resulting in address correction fees for you. Often only small changes are required to ensure mailing addresses comply with carrier standards. For example, changing "Street" to "ST" or adding the +4 numbers to the zip code.

By guiding your customer through prompts and options to opt out, you can validate the data while still delivering a seamless customer experience.

# Tips

- Allow visitors to bypass or 'x-out' of suggested corrections but prompt them to confirm their input and remind them that errors may cause problems. For example, "This address appears undeliverable. Are you sure you want to proceed?"
- Always place bypass text or buttons away from the contact data capture fields. Using bold or colorful bypass buttons can encourage purchasers in a hurry to confirm their invalid input.

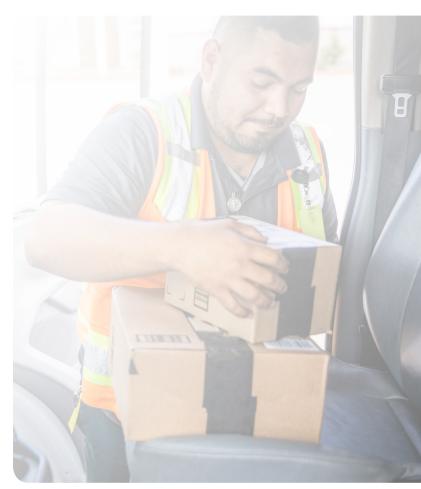

# 11. Verify contact data before accepting each order—even for returning customers

While we recommend that guest checkout should be the default, it's likely that most of your customers will be repeat visitors, purchasers, or members whose data was captured on a previous visit. Therefore, there's no need for them to reenter their contact data and they can speed through the checkout process. However, before the purchase is complete, make sure you confirm their shipping details.

Don't assume that the contact information in your records is accurate, even if they are a returning customer. On average, 30 million Americans move every year and it's possible they may have not remembered to update their information on your site. Similarly, many will have gotten new phones and may have changed their number. This goes for email, as well.

It's also possible that the information collected on an earlier visit was entered incorrectly and any suggested corrections ignored. If their credit card has expired, you won't accept their order without updating their payment details. Treat contact data the same way.

Your existing customers are your most important asset. Take the time to confirm or validate their contact data before you make each shipment. It's the best way to ensure customer satisfaction and to avoid costly mistakes.

# **Tips**

- Before they submit any new purchase make sure to confirm or validate their existing contact data, especially their address. This can be done by asking them to confirm their details and by running the validation checks if they enter new contact details, pointing out any issues so they can be corrected immediately.
- Consider a periodic database cleanse to identify changed or erroneous data. Remember up to 2% of data can go out of date per month (HubSpot).

Ecommerce has become a key growth engine for retail over the past few years, a trend that has been further emphasized during the pandemic. Yet despite its growth potential it is challenging to do successfully and profitably. By carefully designing their checkout processes, eCommerce vendors can benefit from the growth without incurring the sometimes-significant costs associated with cart abandonment and carrier address correction fees.

# **Appendix**

**#9 Best practice**: Be descriptive with error messages, leverage returned information - continued

#### Address validation solution result codes include:

# Delivery type:

Type of mail delivery at the address either business or residential

Example contact form response: Note: This is listed as a business address and may not receive weekend mail.

#### **CMRA** indicator:

Indicates whether selected address is a Commercial Mail Receiving Agency – Y = "yes", N = "no".

Example contact form response: None needed unless there are concerns about shipping to a mail forwarding business.

### **DPV** indicator:

Indicates whether selected address is confirmed as deliverable via Delivery Point Validation process –

- Y = Address DPV confirmed for both primary and (if present) secondary numbers
- D = Address DPV confirmed for the primary number only, and secondary number information was missing
- S = Address DPV confirmed for the primary number only, and secondary number information was present but unconfirmed
- N = Both Primary and (if present) Secondary number information failed to DPV Confirm.

Example contact form response: This appears to be a partial address, please add your apartment number.

**DPV footnotes:** Array containing zero or more of the following elements:

- AA Input Address Matched to the ZIP+4 file
- A1 Input Address Not Matched to the ZIP+4 file
- BB Input Address Matched to DPV (all components)
- CC Input Address Primary Number Matched to DPV but Secondary Number not Matched (present but invalid)
- N1 Input Address Primary Number Matched to DPV but Address Missing Secondary Number
- M1 Input Address Primary Number Missing
- M3 Input Address Primary Number Invalid

- P1 Input Address RR or HC Box number Missing
- P3 Input Address P0, RR, or HC Box number Invalid
- RR Input Address Matched to CMRA and PMB designator present (PMB 123 or #123)>
- R1 Input Address Matched to CMRA but PMB designator not present (PMB 123 or #123)
- F1 Input Address Matched to a Military Address
- G1 Input Address Matched to a General Delivery Address
- U1 Input Address Matched to a Unique ZIP Code

Example contact form responses: Street number missing; Your apartment number appears to be invalid

### Record type code:

Indicates the type of record associated with the address.

### Record type codes include the following:

- S = Street addresses is on a street block, block face (one side of a street), cove, cul-de-sac, or other address grouping.
- H = High-rise a commercial building, apartment complex, high-rise, wing or floor of a building, grouping of apartment mailboxes, or other physical location other than a street.
- P = PO Box address is for a PO Box
- R = Rural route address based on distance from start point and/or a box number, not a street address
- G = General delivery

Example contact form responses: This address appears to require an apartment or suite number; We cannot deliver to a PO Box (when using a non-USPS carrier) please provide a street address.

#### County:

May be required for taxation purposes.

### Email address validation solution result codes include:

- Mailbox exists and is reachable.
- Mailbox exists but is disabled.
- Mailbox does not exist.
- Mailbox is full.
- Mailbox belongs to a role account, such as support@, sales@, info@.
- Mailbox is likely a spam trap, black hole, or a seed.
- Mailbox or domain name contains profanity. (Optional)
- Domain does not respond to validation requests or does not have any active servers.

- Domain name is likely a typo (e.g., gmial vs. gmail). Our service can often provide suggestions to correct misspelled common domains.
- Domain is administered by a disposable email provider (e.g., 10MinuteMail), which could indicate fraud risk.
- Unknown: unable to conclusively verify or invalidate the address. This may be because the domain is an accept-all (most business domains), the request timed out due to the host domain not responding in time, or the response was indeterminate.

Example contact form responses: This email address appears to be invalid, please provide an alternative. Please check that your domain name is correct.

# Phone number validation solution codes include a level of certainty result code:

| Result Code | Certainty                   | Comment                                                                                                    |
|-------------|-----------------------------|----------------------------------------------------------------------------------------------------|
| 0           | Unverified                  | Invalid number format supplied                                                                                         |
| 1           | Unknown                     | Valid number format but not verified with network lookup                                                               |
| 2           | Absent                      | Number format valid and number verified via network lookup but not currently available (i.e. phone off, out of range). |
| 3           | Verified                    | Number format<br>valid and number<br>verified                                                                          |
| 4           | Teleservice not provisioned | Valid number but<br>not active on a<br>network                                                                         |

Example contact form response: Please check this number it appears to be inactive.

# **#3 Best practice:** Carrier's address line character limits

| Carrier | Character limit for Address line 1 | Character limit for Address line 2 |
|---------|------------------------------------|------------------------------------|
| USPS    | 46 characters                      | N/A                                |
| UPS     | 30 characters                      | 35 characters                      |
| FedEx   | 35 characters                      | 35 characters                      |

FedEx and UPS only allow for three address lines.

Additionally, if you exceed the character limit for FedEx and UPS, it will truncate the address. If you're trying to execute an "Import" in Worldship or ShipManager, it should truncate there too. If you try to use their webservices to produce a label for later printing, it cuts the line entirely and you get a chargeback if you ship it because of a bad address.

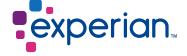

 $^1$ Statista. ( $^{2020}$ , December  $^{10}$ ). Shopping cart abandonment rate worldwide  $^{2020}$ , by industry. https://www.statista.com/statistics/ $^{457078}$ / category-cart-abandonment-rate-worldwide/